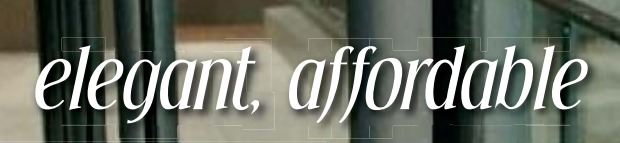

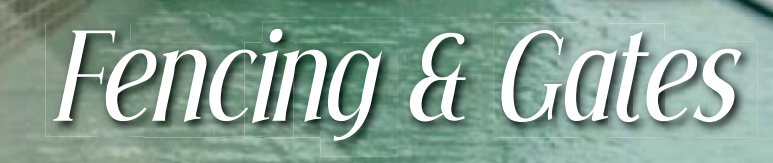

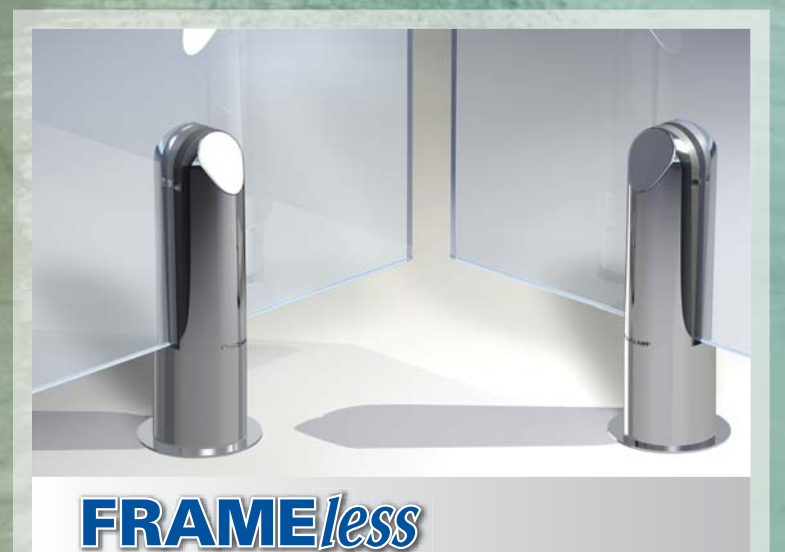

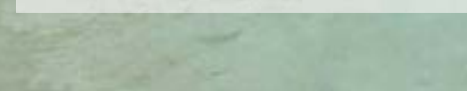

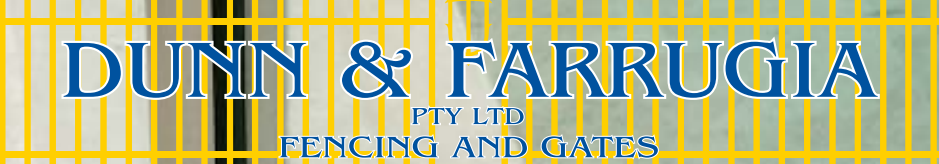

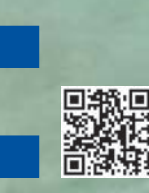

ABN 80 054 010 007 Lic. No. R90316

HEAD OFFICE / MANUFACTURING 44 Preston Street PENRITH NSW 2750 Tel (02) 4731 6974 Fax (02) 4731 6027

**ALBION PARK BROOKVALE**  $(02)$  4257 5977

**CARDIFF** (02) 9907 1007 (02) 4956 9460 (02) 6882 6434

**Semi FRAMED** 

**DUBBO MINCHINBURY** (02) 9675 2822

**NOWRA** (02) 4421 3301 (02) 6284 2688

QUEANBEYAN

(02) 4647 2507

SMEATON GRANGE WEST GOSFORD (02) 4324 4122

www.dunnandfarrugia.com.au

# Elegant and safe yet does not obstruct your view

# **FRAMED Balustrade**

#### Posts: Flanged core drilled.

- Glass: Clear 8mm toughened. 910mm high x 500, 600, 700, 800, 900, 1000, 1100 & 1200mm wide.
- Gates: Discuss options with sales staff. Actual overall panel height 1030mm (ground to top of rail).

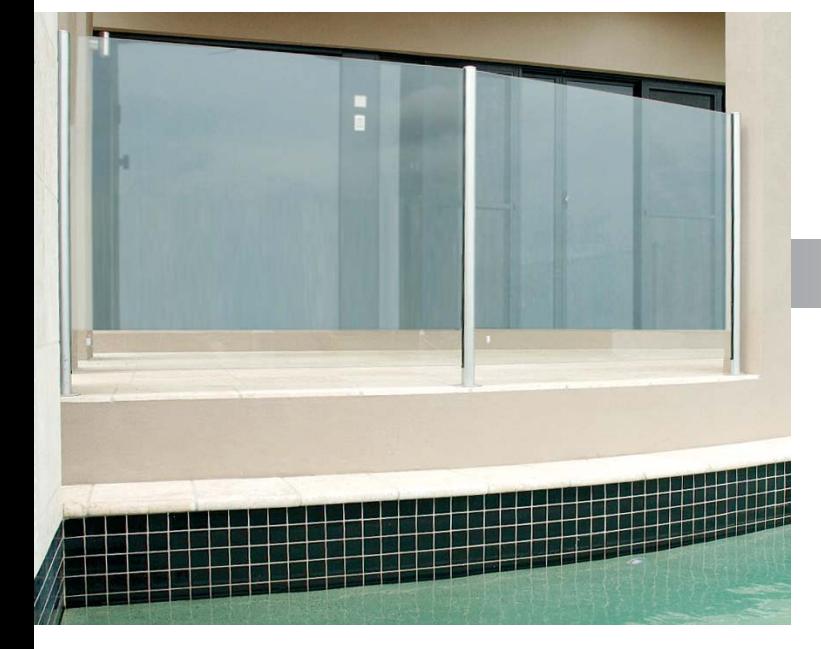

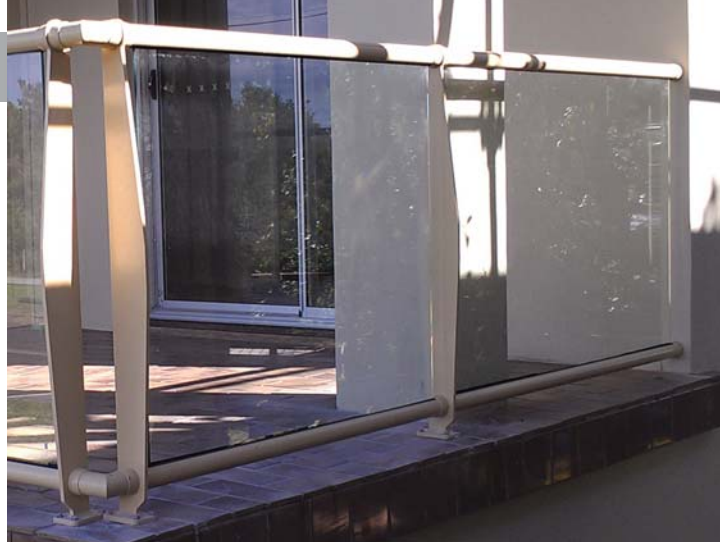

## **Semi FRAMED**

Posts: 50mm round/square flanged core drilled. Glass: Clear 8mm toughened. 1200mm high x 800, 900.

1000, 1100, 1200, 1300, 1400 & 1500mm wide Special sizes to order.

**POOLCLAMP** 

Gates: Standard opening 805 between posts. Special sizes to order.

- **FRAME**less
- Posts: POOLCLAMP, mirror polished Duplex 2205 Stainless Steel Flanged core drilled.
- Glass: Clear 12mm toughened, 1200mm high x 900. 1000, 1100, 1200, 1300, 1400, 1500, 1600 & 1800mm wide. Special sizes to order.
- Gates: Glass to glass 910mm opening. Post to post - 825mm opening. Special sizes to order.

## **Hardware**

### **Safety Soft Close Hinge**

- Self-closing safety hinge
- To be used with child resistant safety latch
- Complies with Australian Standards pool gate hardware AS 2820 & As 1926
- NATA accredited and independently tested to 10,000 cycles or 10 years normal use (NATA = National Association of Testing Authorities, Australia)
- 
- Endorsed by Royal Life Saving Society, Australia

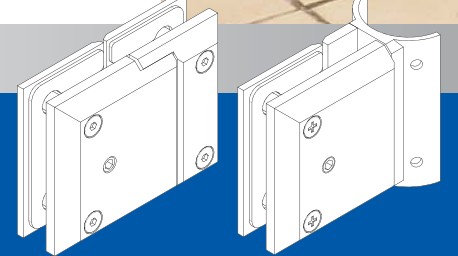

**Glass To Glass Glass To Post** 

These products meet or exceed the following Australian Standards Aluminium: **ASDD 1994** Stainless POOLCI AMP AS 1170 Part 1 Assembled Semi **FRAMED Panel** AS 1926.1-2007 Safety Barrier for Swimming Pools

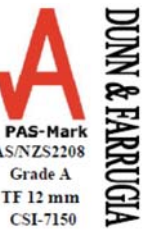

<sup>©</sup>Copyright Dunn & Farrugia Fencing and Gates 2005.

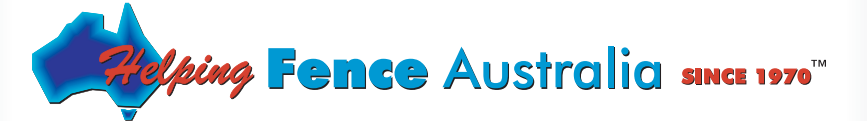